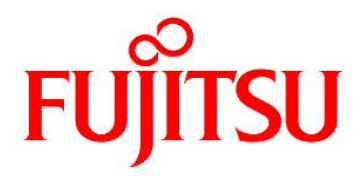

## **FUJITSU Software Infrastructure Manager V2.3 Infrastructure Manager for PRIMEFLEX V2.3**

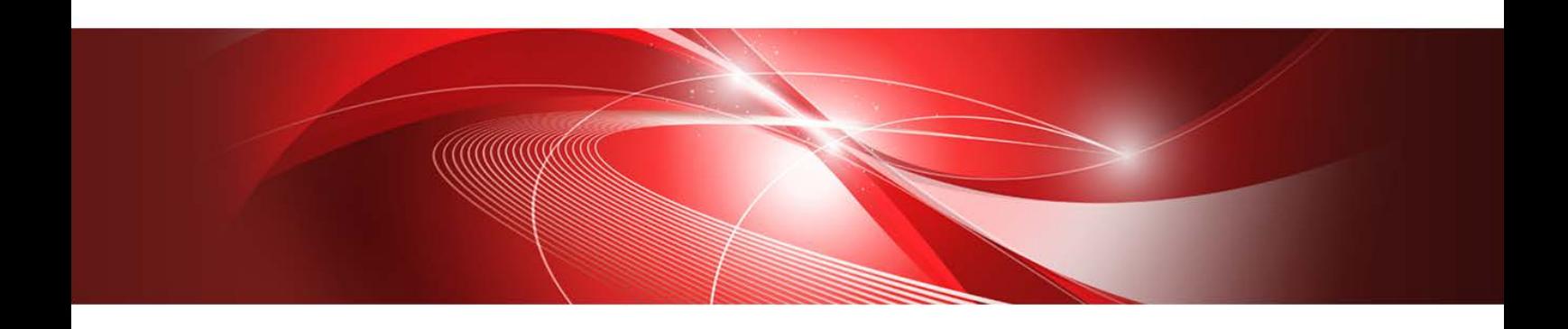

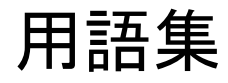

CA92344-2505-02 2018年10月

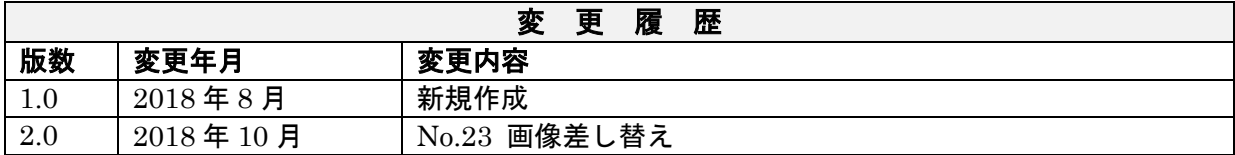

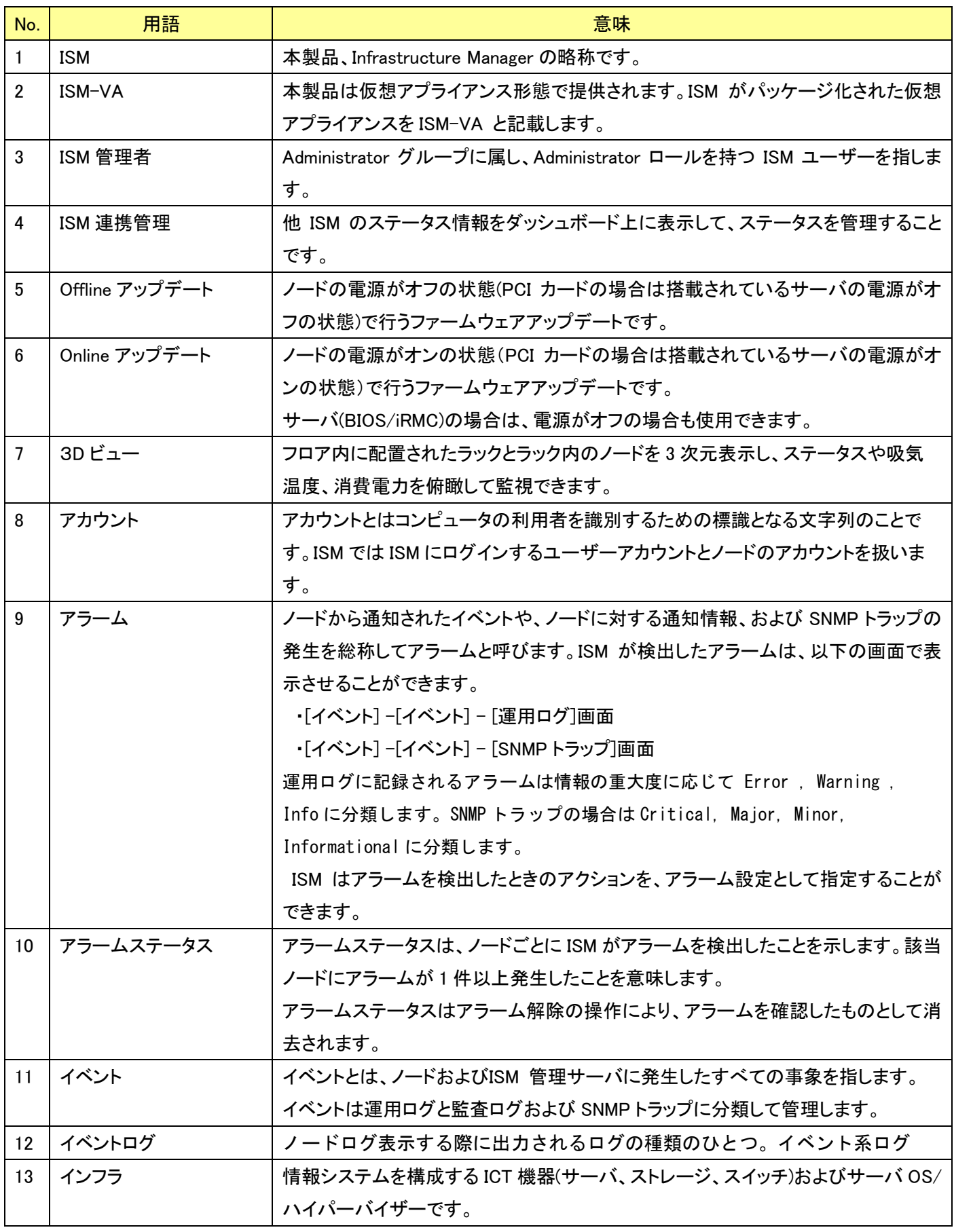

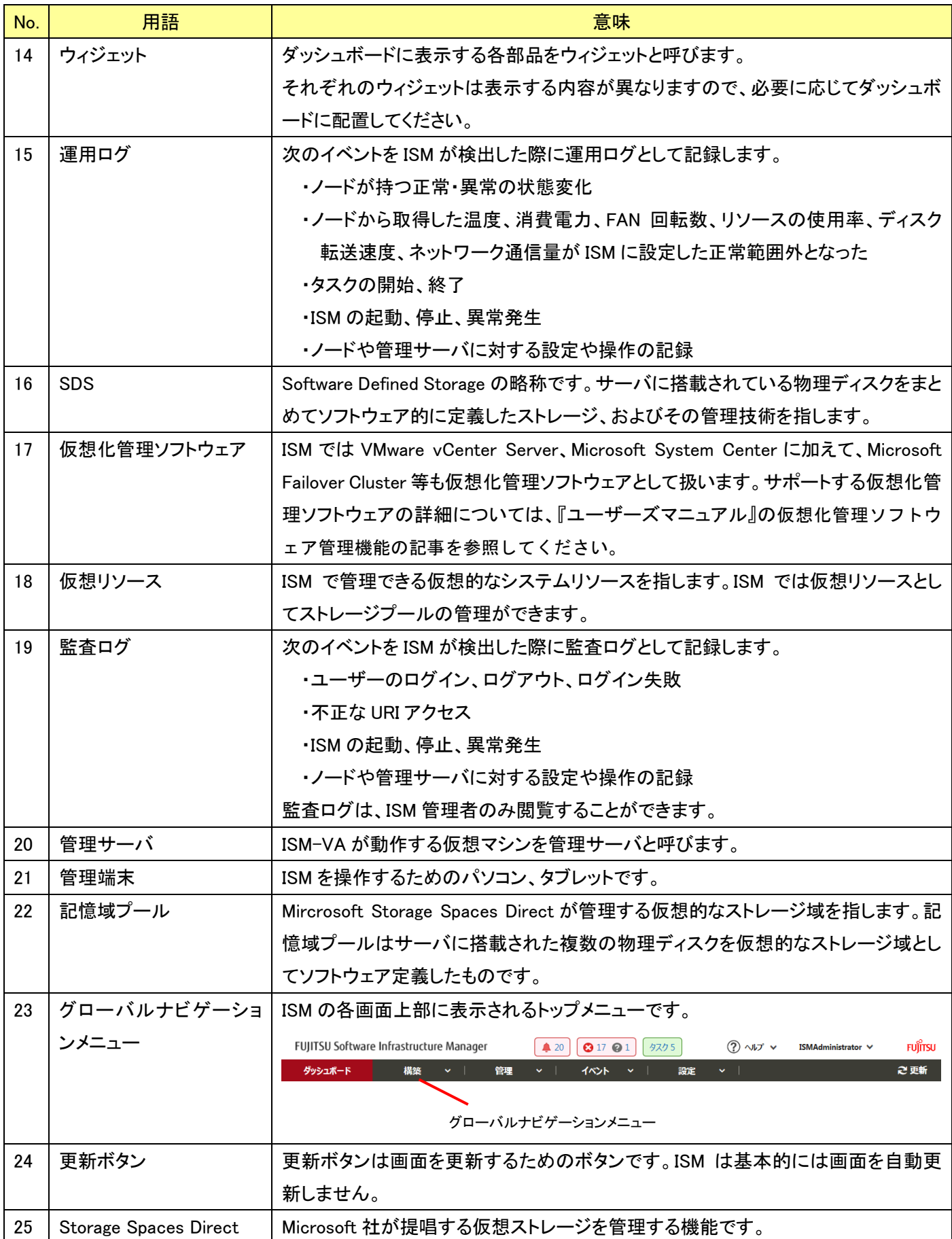

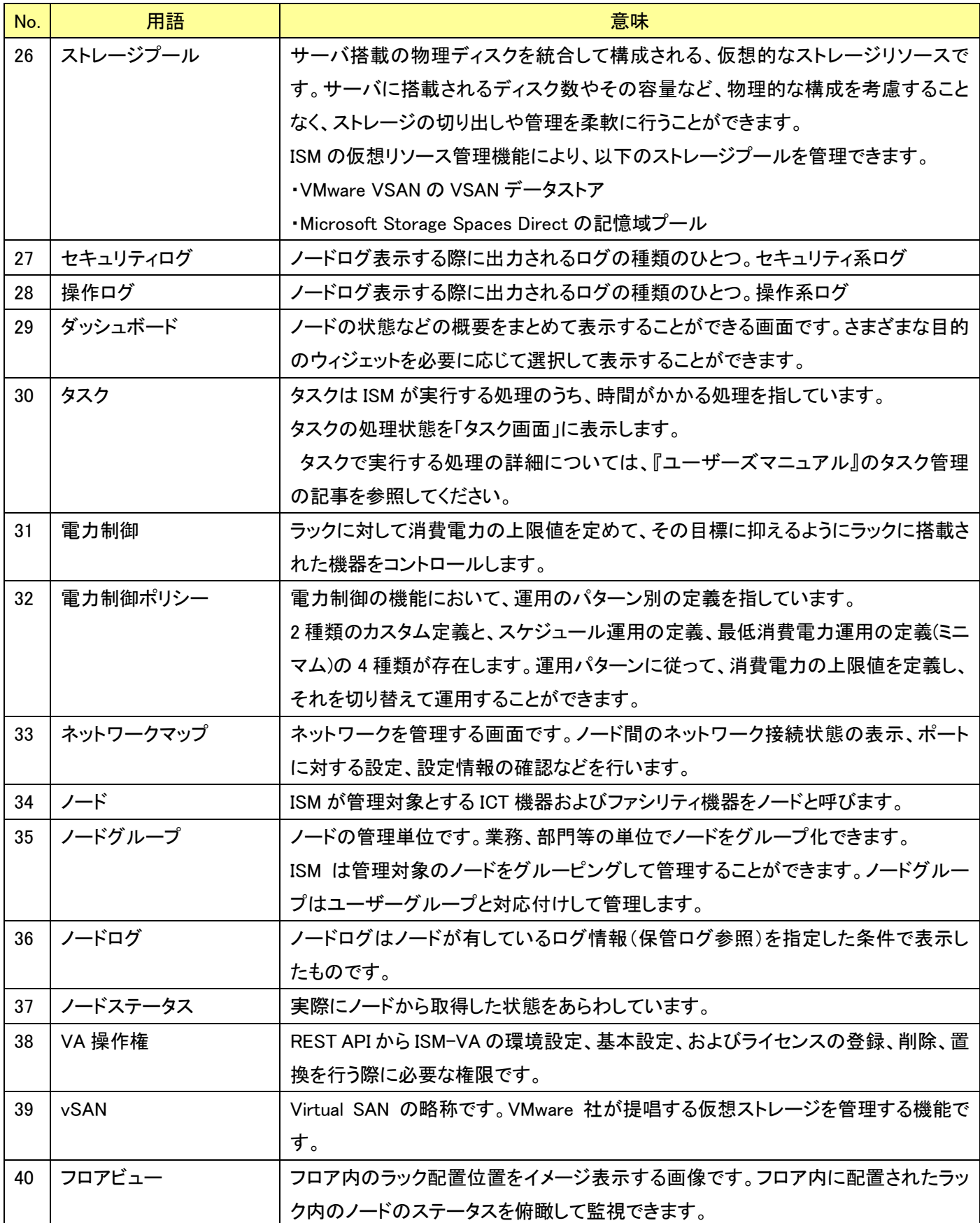

![](_page_5_Picture_238.jpeg)